## **Additional Sharing Option**

If you want students to work on their own copy of a Padlet, toggle the 'Create a copy for each user' option. Students will get their own copy when they click on the link in the assignment and you will be automatically added as a shared member to the padlet.

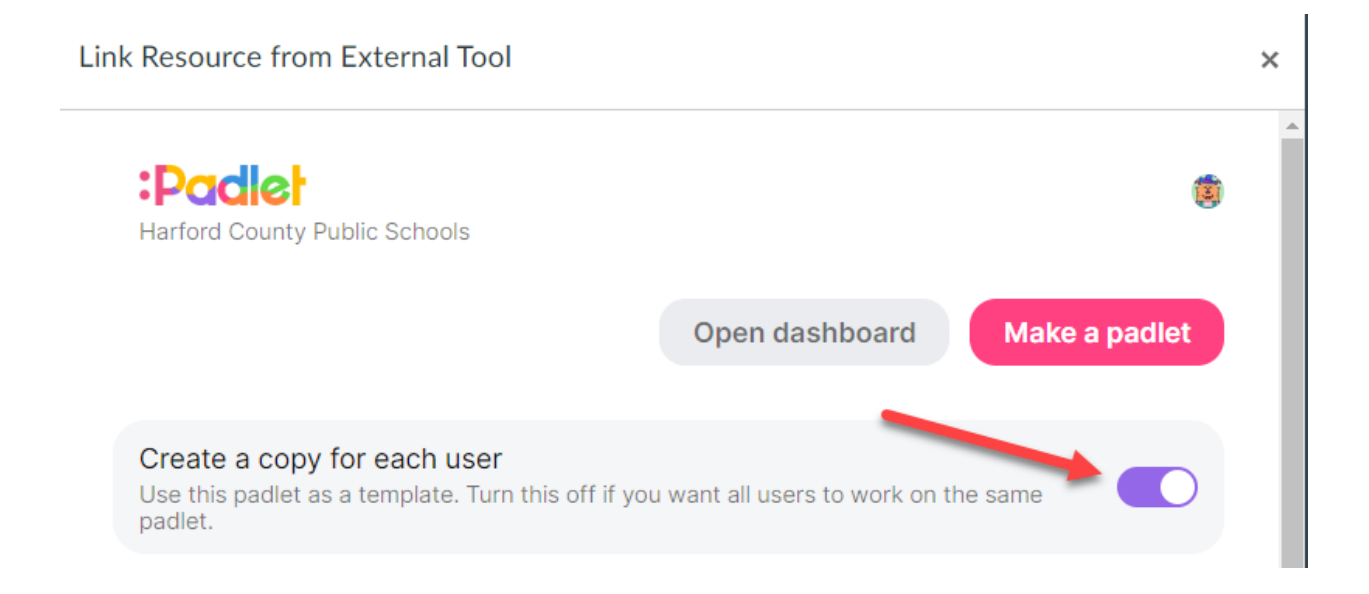